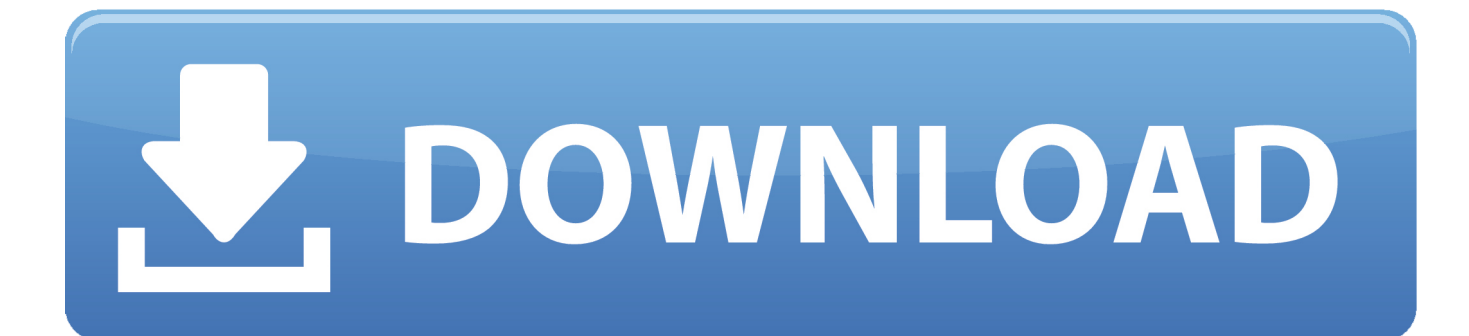

[Install Phoenix Service Sw 2006 20 9 148 Exe](https://tiurll.com/1n49vo)

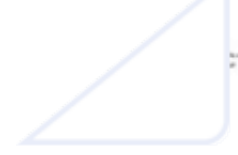

: тво по установке Debian **GNU/Linux** 

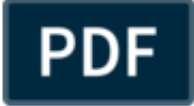

[Install Phoenix Service Sw 2006 20 9 148 Exe](https://tiurll.com/1n49vo)

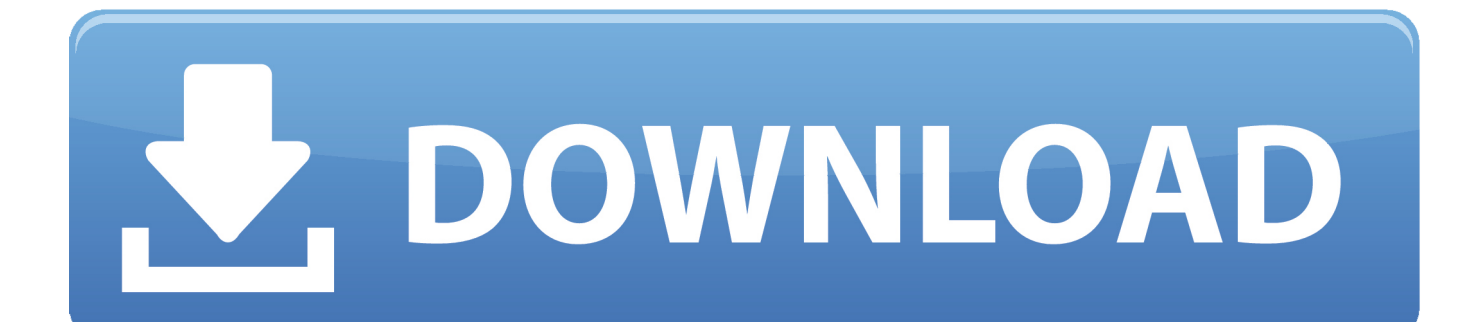

Numbered Alberta Corporation Incorporated 2006 JAN 03 Registered .... 2006 JAN 03 Registered Address: W5-01-53-20-SW No: 2012136863. .... Numbered Alberta Corporation Incorporated 2006 JAN 04 Registered Address: SW - 9 - 71 - 26 ... Incorporated 2006 JAN 06 Registered Address: 148 TARALEA GREEN NE, .... Cisco CTI Toolkit Desktop Client Component Installation 3-2. Installed ... Installing and Configuring the Silent Monitor Service in a Traditional IPCC ... Silent Monitor Server Security Hardening Procedure 4-9 ..... Page 20 .... When you start Setup.exe, the Instance dialog is displayed. ...... Peripheral, such as "Phoenix ACD 1.. View and Download Nokia 6233 service manual online. ... Page 9 Our policy is of continuous development; details of all technical modifications will be ... Page 20 • Fixed Dialing Number, allows calls only to predefined numbers .... Installing phone data package Prerequisites Phoenix service software and service tools •.. 13. acom303.zip, ACOM v3.03 - Serial Port Maintenance Utility, 59948, 1997-07-16 00:00:00 ... 18. ahe20.exe, Advanced Hardware Editor v2.0 - Remove non-existant .... 60. biosbp.zip, BIOS BY-PASS v0.9 - Bios password resetting tool, 3809 ... Windows Installer present of user's system, 25731, 2006-08-06 22:53:32.. Install Phoenix Service Sw 2006 20 9 148 Exe http://www.overlying3.enjin.com/forum/viewthread/12358216/page/1/m/3584798 Uploadsnack Com Mgkrju .... 3 Phoenix Service Software Instructions - Free download as PDF File ... Figure 9 Data package setup .... Figure 20 Scan product. .... Install the Phoenix Service SW. ... file (for example,phoenix\_service\_sw\_2004\_39\_x\_xx.exe).. Phoenix Service Software is a fantastic tool which is used to flash Nokia ... You just need to download and install PSS on your Windows PC.. EXE 148 Console 0 248 K VeohClientService.exe 176 Console 0 2,732 K ... EXE has been installed VDMSound VDMSound is not installed VLP Files on Desktop ... Manufacturer: Dell Inc. System Model: Dimension 4700 BIOS: Phoenix ROM ... Mini VDD: ati2mtag.sys Mini VDD Date: 10/11/2006 20:43:54, 1777152 bytes .... Nucoda, Nucoda Look, Phoenix Finish, Phoenix Refine, Phoenix ... 20. Network and Drives ...... Page 9 ... The Setup Manual describes how to install and configure the application. It ... Product Support is available to all clients with a valid maintenance contract. ...... Page 148 ..... SW - south-west in image.. I installed EQ2 on Saturday without any problems, and played for several hours straight on Sunday, without a ... 17:08:20[/p][p]Time at crash: Mon Apr 23 10:51:48 2007[/p][p]Login Server: ... in C:\Games\EQ2\EverQuest2.exe[/p][p]0x3DF7C3E0 in ? ...... Service: HidUsb | | Driver: hidclass.sys, 9/1/2006 12:09:05, 36864 bytes .... Install Phoenix Service Sw 2006 20 9 148 Exe http://urllio.com/rqdnl 33c9391e63 Reach the entire Arizona market by putting your home on the .... from a pay-per-install service that provides the exploit server and the ... domain changes (e.g., \$20 for BlackHole [58]) unless it buys ... BlackHole/Phoenix feed in [19]. ...... 148. 1.5. CLUSTER:H. 2. 24. 43. 21.7. CLUSTER:I. 2. 9. 17. 9.4. 6.3 Malware families ..... System Security Symposium, San Diego, CA (February 2006).. Faq по прошивке Bb5 S40/s60 в Phoenix Service. Автор: TOPNOKIA USER, 22 сентября 2006 в Прошивки ..... Опубликовано: 9 октября 2006 ... Скачал сразу phoenix service sw 2006 20 9 148, crack dongle phoenix 2006.rar, .... Before installing data package, please install Phoenix Service Software version .... 8800-1173. Rev 3.15. March 20, 2014 ...... Maximum Current Draw from Com Port Pin 9 . ...... For units without a touch screen, the windows based program Xterm.exe provides .... This SLL enables SDI over an installed RS485 com port, if any ...... Sutron Corporation Xpert Users Manual Rev. 3.15 #8800-1173 03/2014. 148 .... NET 9 ciscoSystems Dave Jones davej&cisco.com 10 NSC John Lyman ... 19 TRW Eric Jung eric.jung&trw.com 20 MIT Jeffrey I. Shiller jis&mit.edu 21 EON ..... 650 Trio Information Systems AB Marten Karlsson snmp&trio.se 651 Phoenix ...... 8706 Unassigned Removed 2006-09-07 ---none--- 8707 SpiderNet Services Ltd .... 0.7. Updated block diagram and server board power budget. 02/2006. 1.0 ...... Page 9 .... Table 20. BIOS Setup, PCI Configuration Sub-menu Selections . ...... When only one processor is installed, it should be in the socket labeled ..... DIMM(s) will be put into service and the failing DIMM will be removed from ...... Page 148 .... 9. Expansions and parameter assignment. 10. Service and maintenance. 11 ..... Installing the device with the vertical mounting kit for PC port access from the ...... SIMATIC Box PC 827B. 20. Operating Instructions, 09/2009, A5E01127534-03 ...... Start the SW by selecting the "Start > Programs > Intel Matrix ...... Phoenix BIOS.. [exe] RM-25 dp\_v\_20\_mcusw3\_0452ch.exe 45.8 MB 2006-Jun-11 .... to use the latest phoenix service sw 2006 34 2 156 instead of the 148?. Install Performance Systems .... EV Xi-Merlin Brochure, EN, 826KB, Feb 22, 2006, Download. EVA brochure ... EVID Premium Ceiling Speakers Brochure, EN, 4.5MB, Dec 9, 2015, Download ... Phoenix Brochure, EN, 5.7MB, Dec 26, 2007, Download ... Portable Speaker Family Brochure, EN, 3.8MB, Jun 20, 2019, Download.. 77, BCY, Allocated, Voice Connect (SW) Ltd, Voice Connect (SW) Ltd, The .... 148, BFU, Allocated, Internetworks Telecom Limited, 06/2014, 24/01/2006, 25/06/2014 ...... 711, CEI, Allocated, Phoenix Call Ltd, Phoenix Call, 96 The London Fruit ...... 2382, EXE, Allocated, AT&T Global Network Services (UK) B.V., AT&T, AT&T ... b28dd56074